# **FUJIFILM**

## instax mini Evo **HYBRID INSTANT CAMERA** [OKAMŽITÝ TISK + DIGITÁLNÍ TECHNOLOGIE]

## **Uživatelská příručka (plná verze)**

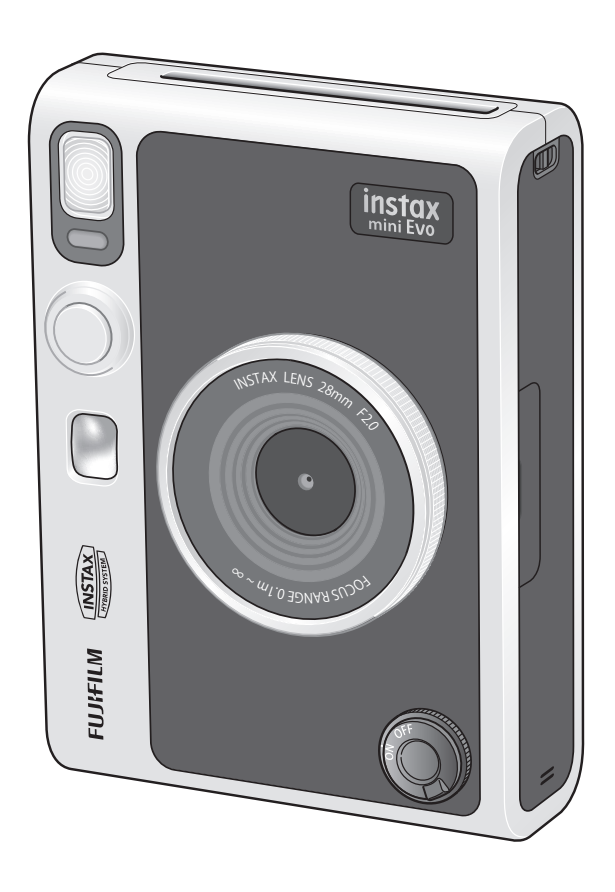

• Obsah této uživatelské příručky (plná verze) odpovídá verzi firmwaru ver.1.01. V závislosti na verzi firmwaru se mohou funkce a obrazovky lišit od těch popsaných zde.

• Existují dva způsoby aktualizace firmwaru. Pro podrobnosti viz [FIRMWARE UPGRADE][.\(str. 22\)](#page--1-0)

**CS**

### Obsah

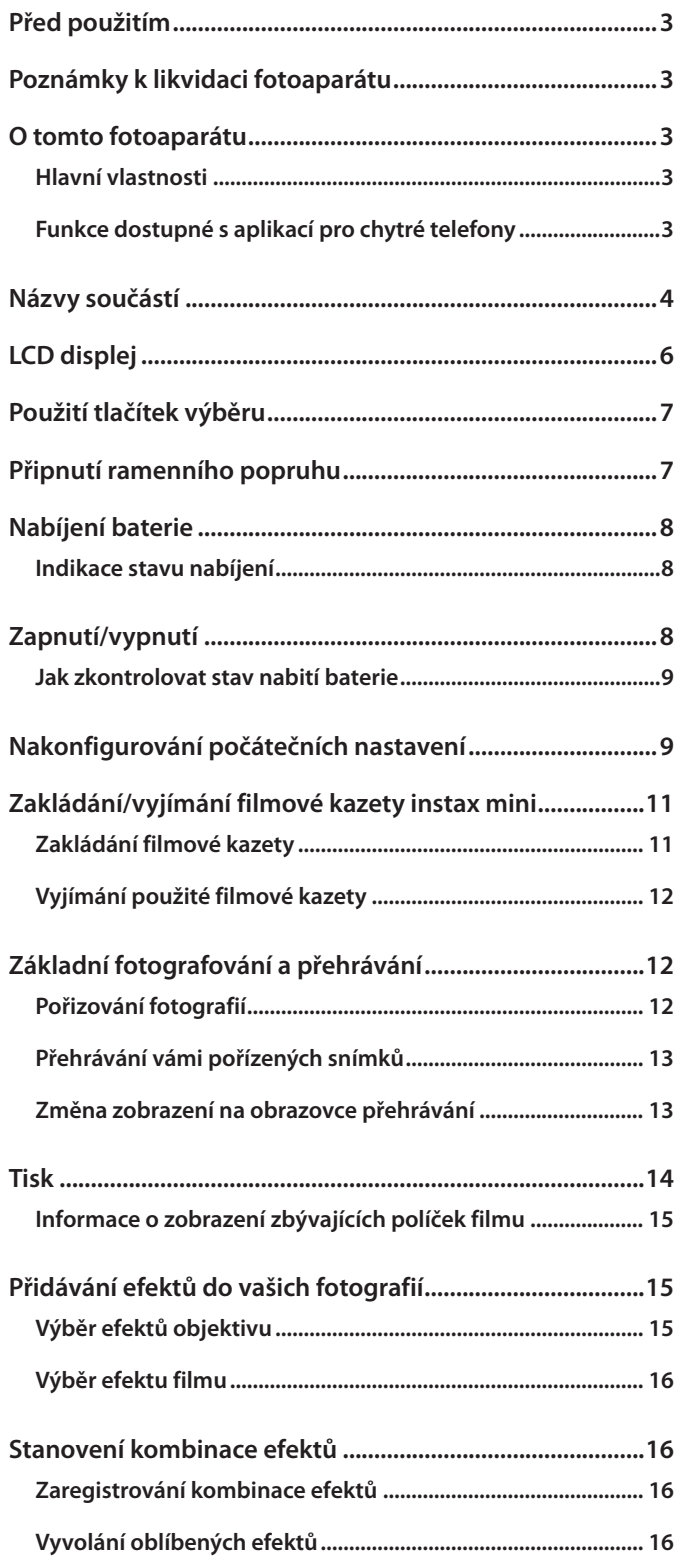

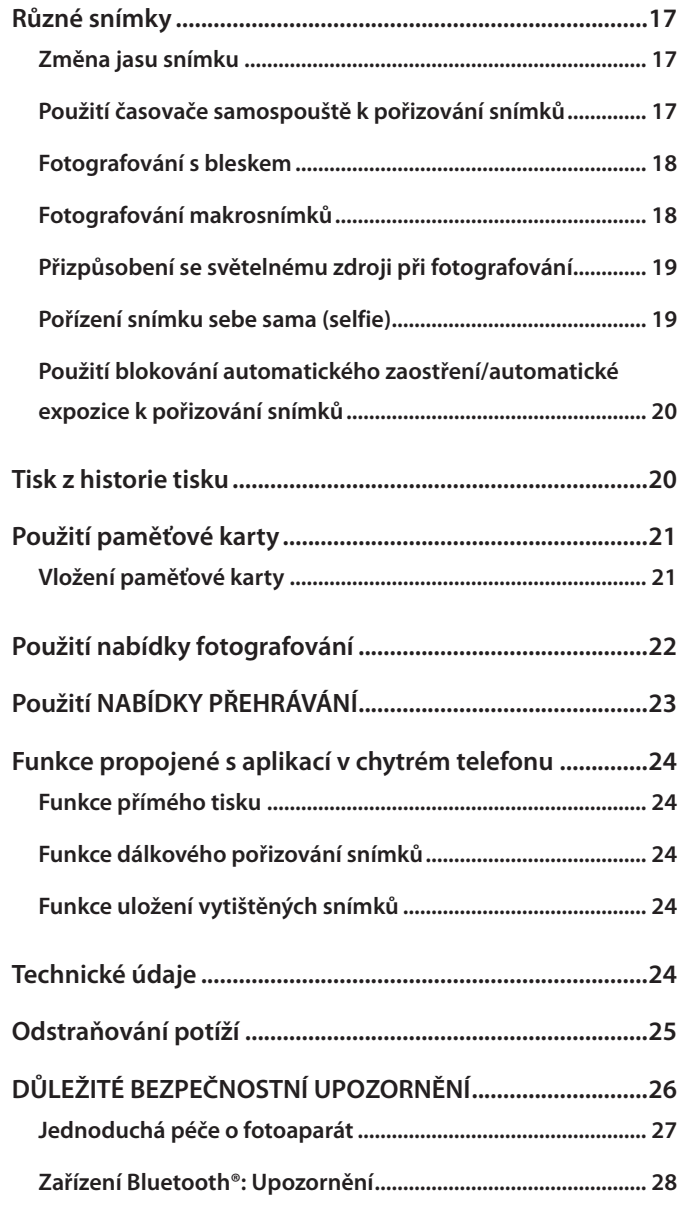

#### <span id="page-2-0"></span>**Před použitím**

Před použitím fotoaparátu zkontrolujte následující.

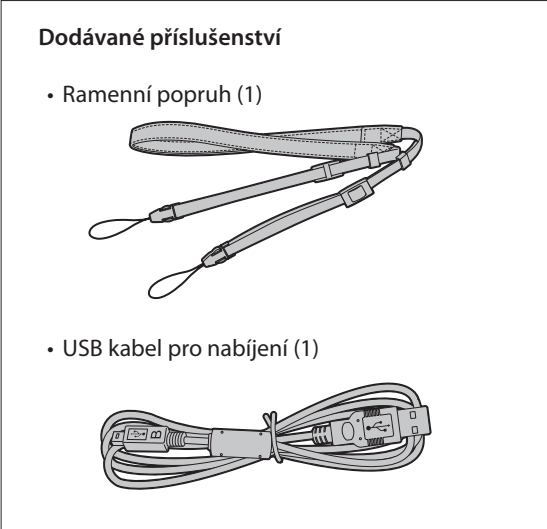

• Uživatelská příručka (1)

- • Popruh používejte přes rameno, ne kolem krku.
- • Zajistěte, aby popruh fotoaparátu nevisel přes výstupní štěrbinu filmu.
- • Baterie nebyla v továrně plně nabita, proto ji před použitím fotoaparátu nezapomeňte nabít.

#### **Poznámky k likvidaci fotoaparátu**

#### **Tento fotoaparát používá vestavěnou lithium-iontovou baterii.**

Při likvidaci fotoaparátu postupujte podle místních předpisů a zlikvidujte jej správně.

Informace ohledně likvidace najdete v přiloženém listu KONTAKTNÍ INFORMACE.

Není-li na tomto listu uvedena Vaše země či oblast, obraťte se na svého místního distributora.

#### **UPOZORNĚNÍ**

Nevyjímejte vestavěnou baterii sami; mohlo by tak dojít k Vašemu zranění.

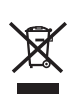

Likvidace elektrických a elektronických zařízení v soukromých domácnostech

Likvidace použitých elektrických a elektronických zařízení

(Platí v Evropské unii a dalších evropských zemích se samostatnými systémy sběru odpadu)

Tento symbol na produktu nebo v návodu k obsluze a záručním listu a/nebo na jeho obalu znamená, že s tímto produktem by se nemělo zacházet jako s běžným domovním odpadem. Místo toho je třeba jej odevzdat na příslušném sběrném místě pro recyklaci elektrických a elektronických zařízení.

Zajištěním správné likvidace tohoto výrobku pomůžete zabránit případným negativním vlivům na životní prostředí a lidské zdraví, které by jinak byly způsobeny nevhodnou likvidací tohoto výrobku.

Recyklace materiálů pomáhá zachovávat přírodní zdroje. Pro podrobnější informace o recyklaci tohoto výrobku požádejte váš místní příslušný úřad, službu pro likvidaci domácího odpadu nebo obchod, ve kterém jste výrobek zakoupili.

V zemích mimo EU: Pokud si přejete zlikvidovat tento výrobek, obraťte se prosím na místní úřad a zeptejte se na správný způsob likvidace.

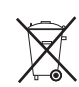

Tento symbol na bateriích či akumulátorech znamená, že se s nimi nemá zacházet jako s běžným domovním odpadem.

**Pro zákazníky v Turecku:**

EEE je v souladu se směrnicí.

#### **O tomto fotoaparátu**

#### **Hlavní vlastnosti**

- ●**Nejvyšší kvalita snímku v historii filmů instax. (\*Platné k prosinci 2021)**
- ●**100 různých výrazových snímků s 10 efekty objektivu a 10 filmovými efekty.**
- ●**Snímky můžete pořizovat, zatímco sledujete LCD displej, a uložit je buď do paměti fotoaparátu, nebo na paměťovou kartu Micro SD.**
- ●**Můžete zvolit, které fotografie chcete vytisknout.**
- ●**Luxusní klasický design**
- ●**Ovladatelnost jako u analogového fotoaparátu, s voličem objektivu, voličem filmu a páčkou tisku.**
- ●**Je vybaven zrcátkem pro autoportréty pro snadné pořizování autoportrétů.**

#### **Funkce dostupné s aplikací pro chytré telefony**

#### ●**Přímý tisk**

Přeneste obrázek ze svého chytrého telefonu do fotoaparátu a vytiskněte jej pomocí funkce tisku instax. Před jejím odesláním můžete fotografii pomocí aplikace v chytrém telefonu posouvat, otáčet, zvětšovat, zmenšovat nebo oříznout.

●**Funkce dálkového pořizování snímků** Ovládejte fotoaparát pomocí svého chytrého telefonu, který Vám umožní pořizování snímků na dálku.

●**Funkce uložení vytištěných snímků**

Můžete vybrat snímky, které jste vytiskli pomocí fotoaparátu, a odeslat je do aplikace v chytrém telefonu. Instax snímky můžete přidat mezi své fotografie a uložit je ve Vašem chytrém telefonu.

# **Obsah je uzamčen**

**Dokončete, prosím, proces objednávky.**

**Následně budete mít přístup k celému dokumentu.**

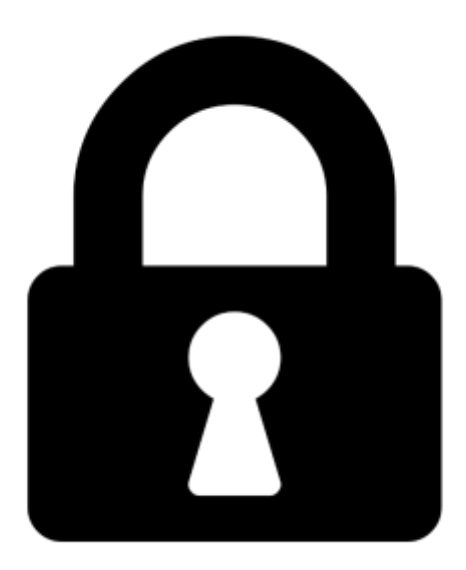

**Proč je dokument uzamčen? Nahněvat Vás rozhodně nechceme. Jsou k tomu dva hlavní důvody:**

1) Vytvořit a udržovat obsáhlou databázi návodů stojí nejen spoustu úsilí a času, ale i finanční prostředky. Dělali byste to Vy zadarmo? Ne\*. Zakoupením této služby obdržíte úplný návod a podpoříte provoz a rozvoj našich stránek. Třeba se Vám to bude ještě někdy hodit.

*\*) Možná zpočátku ano. Ale vězte, že dotovat to dlouhodobě nelze. A rozhodně na tom nezbohatneme.*

2) Pak jsou tady "roboti", kteří se přiživují na naší práci a "vysávají" výsledky našeho úsilí pro svůj prospěch. Tímto krokem se jim to snažíme překazit.

A pokud nemáte zájem, respektujeme to. Urgujte svého prodejce. A když neuspějete, rádi Vás uvidíme!